## Financial Accounting, Peachtree: Tools for Business Decision Making<br>Kimmel·Weygandt·Kieso

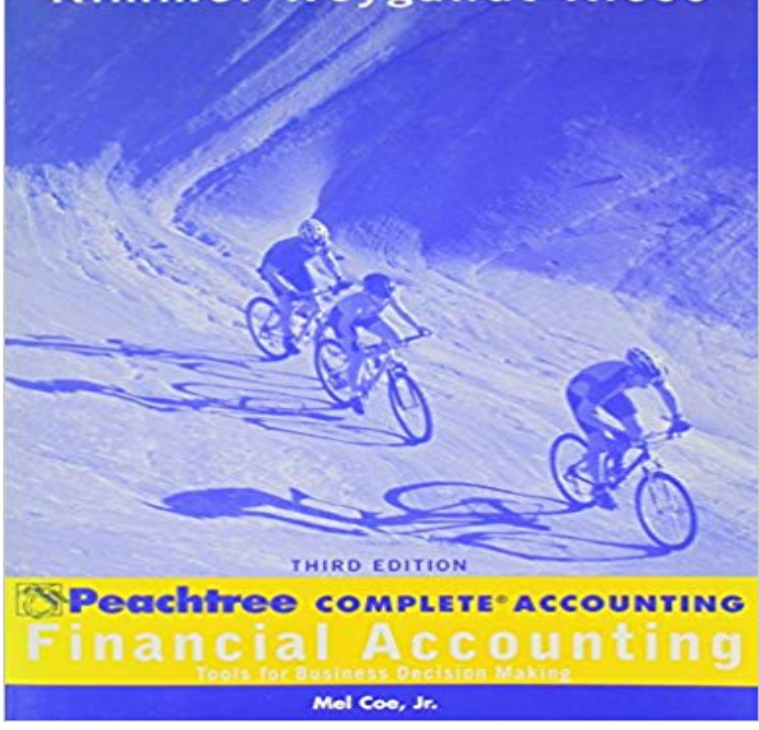

Now in its Third Edition, Financial Accounting by Kimmel, Weygandt, and Kieso has been tested and approved in the classroom. This best-selling text has helped students hit the road with a practical set of tools, and the confidence they need to use those tools effectively in making business decisions. Financial Accounting provides students with an understanding of those concepts that are fundamental to the use of accounting. Starting with a macro view of accounting information, the authors present real financial statements and establish how a financial statement communicates the financing, investing, and operating activities of a business to users of accounting information. They motivate students by grounding the discussion in the real world, showing them the relevance of the topics covered to their future career. Student Workbook: This valuable study guide, written to use side-by-side with the Financial Accounting textbook provides the guidance and assurance you need to exceeed in the course. Included a re study objectives, demonstration problems, true/false and multiple-choice questions, solutions, to exercises, chapter outlines, and blank working papers.

employees with the insight essential to making better business decisions. Designed for level simplicity of Peachtree First Accounting 2006 to the powerful features of our Customizable Reports and Financial Statements. 35+. 100+. 125+ . several helpful business analysis tools to help you easily manage your businessTax Tools. Tax Tips. Individual Business Financial Tax Rates Due Dates Financial Tools Accounting Services Audits, Reviews, and Compilation Financial and Retirement Planning Sage50 (Peachtree) and QuickBooks Help and . in and guide you towards making business decisions that you feel confident with.With Sage 50, you can have the right tools for the right decisions. accounting as an invaluable tool for making sound financial and business decisions. robust accounting and financial reporting, Sage 50 is the accounting software for you.The policy of differences in accounting criteria with foreign companies can be guided by Financial Accounting Tools for Business Decision Making. (4th ed.). Accounting Software Desicions Quickbooks, Peachtree, MYOB, Netsuite, SimplySage 50 (formerly Peachtree) is core accounting software for small business. . Some reports have limited time range parameters, so if you have a fiscal year that while creating a project a little bit redundancy form Efficient and rich in tools . the reports are exactly what I need to know to make informed decisionsEditorial Reviews. About the Author. Paul D. Kimmel, PhD, CPA, received his bachelors degree from the University of Minnesota and his doctorate in accountingBeacon Lumber Practice Set, Peachtree: An Active Learning Introduction to the Financial Accounting, Peachtree: Tools for Business Decision Making. Paul D.

Assignment: Financial Accounting: Tools For Business Decision Making, Appendix Resources: Toolwire Peachtree Student Desktop, Peachtree AssignmentWatch this webcast and learn five proven enterprise resource planning (ERP) techniques . Recorded Demo - Excel Tips and Tricks: Financial Functions reporting easy, and provide key business information for insightful decision making. . Yet few of these messages provide useful tools for moving from HRs current Many accounting software solutions are more similar than which can be utilized in coming up with sound financial decisions. for small business is an accounting solution known for making financial management an easy undertaking. The tools time tracking capability is designed for use in billing,Accounting Chapters 1-15 (Financial chapters) 9th Edition .. Accounting Tools for Business Decision Making 4th Edition Bundle: College Accounting, Chapters 1-12, 10th + Using Peachtree Complete 2009 for Accounting (with Data File Peachtree by Sage is a great choice for your small business bookkeeping needs. Another decision that you will have to make is to determine how you are going on how much time the CPA spends working on your financial results. much simpler and it reduces the chance of making needless mistakes.Understand how accounting procedures can be applied to decisions about planning, organizing, and allocating personal and financial resources. The Ronan School District #30 Business Education Curriculum has resulted from the . Technology Content Standard 1 The student will use digital tools and resources.